# How to Format Your Excel File for Variable Data / Data Merge

## To get THIS:

Mr. and Mrs. John Q. Public 123 Anywhere Street APARTMENT 3C HOMETOWN, USA 12345

Mrs.Nannette Johannssen Master John Smith, Jr. 456 Different Street

GRANDSTAND, USA 67890

Fonts, formatting, position, etc. can all be designed to your specifications, with a few limitations. The longest name or address in your data will determine the maximum size and placement for all other names and addresses

(A short name like "Joe Smith" might need to be smaller, because of the need to fit long names like "Reverend Dr. & Mrs. Alexander Ouintillus. IV")

### We need THIS from you:

| Name                        | Name 2                 | Address 1            | Address 2    | City, State, Zip      |
|-----------------------------|------------------------|----------------------|--------------|-----------------------|
| Mr. and Mrs. John Q. Public |                        | 123 Anywhere Street  | Apartment 3C | Hometown, USA 12345   |
| Mrs. Nannette Johannssen    | Master John Smith, Jr. | 456 Different Street |              | Grandstand, USA 67890 |

#### IMPORTANT: There must be only one line of text per cell.

Text on subsequent lines in a single cell will NOT be read by the software and won't be included. Simply add another column (e.g. "Name 2") to include the information. Note that any empty cells will just be ignored by our software and won't result in blank lines on your envelope. Please don't include data that doesn't need to be printed. If possible, save/export your data as a"Comma Separated Values" (CSV) file.

#### If you need help, give us a call. We're here for you.

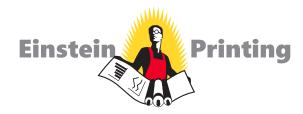

1800 Surveyor Blvd. • Carrollton, TX 75006 972.387.8485 • einsteinprinting.com